УТВЕРЖДАЮ Генеррльный директор топрогресс-М» А.С. Никитин **«16» октября 2020 г.** 

# Государственная система обеспечения единства измерений

# АППАРАТУРА ГЕОДЕЗИЧЕСКАЯ СПУТНИКОВАЯ МНОГОЧАСТОТНАЯ МР-9

# *МЕТОДИКА ПОВЕРКИ*

# МП АПМ 50-20

г. Москва, 2020 г.

Настоящая методика поверки распространяется на аппаратуру геодезическую спутниковую многочастотную MP-9, производства АО «ПО «УОМЗ», г. Екатеринбург (далее аппаратуру) и устанавливает методику ее первичной и периодической поверки.

Интервал между поверками - 1 год.

# **1 Операции поверки**

При проведении поверки должны выполняться операции, указанные в таблице 1.

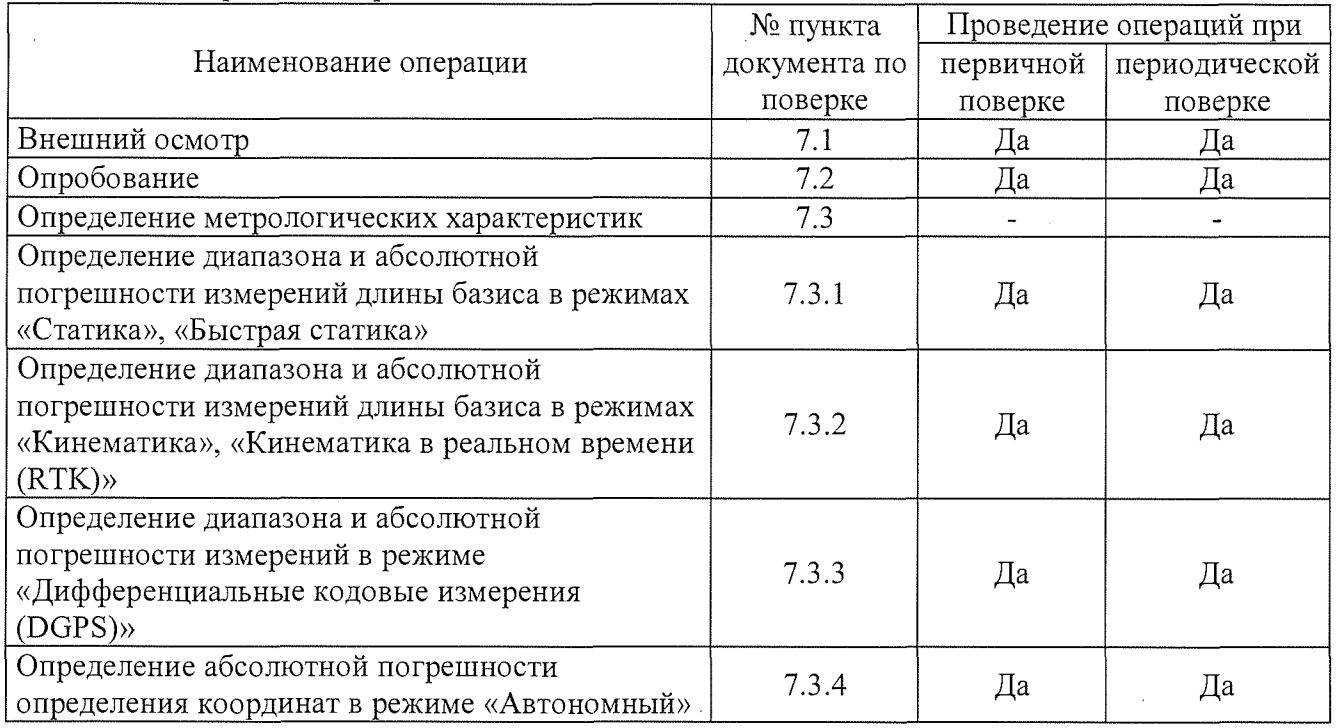

Таблица 1 - Операции поверки

# **2 Средства поверки**

При проведении поверки должны применяться эталоны и вспомогательные средства поверки, приведенные в таблице 2.

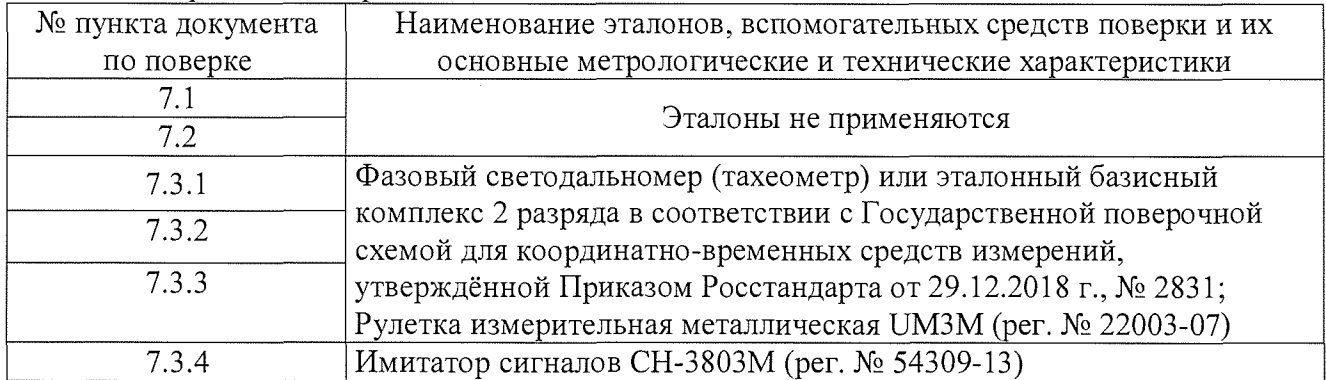

Таблица 2 - Средства поверки

Допускается применять другие средства поверки, обеспечивающие определение метрологических характеристик с точностью, удовлетворяющей требованиям настоящей методики поверки.

# **3 Требования к квалификации поверителей**

К проведению поверки допускаются лица, изучившие эксплуатационные документы на аппаратуру, имеющие достаточные знания и опыт работы с ней.

К проведению поверки допускаются лица, изучившие эксплуатационную документацию

на аппаратуру и средства поверки, и аттестованные в качестве поверителя средств измерений в установленном порядке.

## **4 Требования безопасности**

При проведении поверки, меры безопасности должны соответствовать требованиям по технике безопасности согласно эксплуатационной документации на аппаратуру и поверочное оборудование, правилам по технике безопасности, действующим на месте проведения поверки, а таюке правилам по технике безопасности при производстве топографо-геодезических работ ПТБ-88 (Утверждены коллегией ГУГК при СМ СССР 09.02.1989 г., № 2/21).

#### **5 Условия поверки**

При проведении поверки должны соблюдаться, следующие нормальные условия измерений:

- температура окружающей среды,  $^{\circ}C$  от -40 до +65.

Полевые измерения (измерения на открытом воздухе) должны проводиться при отсутствии осадков, порывов ветра.

#### **6 Подготовка к поверке**

Перед проведением поверки должны быть выполнены следующие подготовительные работы:

- проверить наличие действующих свидетельств о поверке на эталонные средства измерений;

- аппаратуру и средства поверки привести в рабочее состояние в соответствии с их эксплуатационной документацией;

- аппаратура должна быть установлена на специальных основаниях (фундаментах) или штативах, не подвергающихся механическим (вибрация, деформация, сдвиги) и температурным воздействиям.

#### **7 Проведение поверки**

#### **7.1 Внешний осмотр**

При внешнем осмотре должно быть установлено соответствие аппаратуры следующим требованиям:

- отсутствие механических повреждений и других дефектов, влияющих на эксплуатационные и метрологические характеристики аппаратуры;

- наличие комплектности и маркировки, согласно требованиям эксплуатационной документации на аппаратуру.

Если перечисленные требования не выполняются, аппаратуру признают непригодной к применению, дальнейшие операции поверки не производят.

## **7.2 Опробование**

7.2.1 При опробовании должно быть установлено соответствие аппаратуры следующим требованиям:

- отсутствие качки и смещений неподвижно соединенных деталей и элементов аппаратуры;

- правильность взаимодействия с комплектом принадлежностей;

- работоспособность всех функциональных режимов.

7.2.2 Идентификационные данные программного обеспечения (далее -  $\Pi$ O) должны соответствовать данным, приведённым в таблице 3.

Таблина 3 - Илентификанионные данные программного обеспечения

| $\lambda$ we have $\lambda$ and $\lambda$ are the property distribution of $\lambda$ and $\lambda$ and $\lambda$ are $\lambda$ and $\lambda$ are $\lambda$ and $\lambda$ are $\lambda$ and $\lambda$ are $\lambda$ and $\lambda$ are $\lambda$ and $\lambda$ are $\lambda$ and $\lambda$ are $\lambda$ and $\lambda$ are $\lambda$ and |           |                           |                   |
|----------------------------------------------------------------------------------------------------|-----------|---------------------------|-------------------|
| Идентификационные данные (признаки)                                                                                                    | Значение  |                           |                   |
| $\mu$ дентификационное наименование ПО                                                                                                    | $MP-9-FW$ | GeoSolution<br><b>RUS</b> | <b>УОМЗ Топос</b> |
| Номер версии (идентификационный                                                                                                    | не ниже   | не ниже                   | не ниже           |
| $ $ номер) ПО                                                                                                    | .12       | 1.00                      | 4.0.200312.175731 |
| Цифровой идентификатор ПО                                                                                                    |           |                           |                   |

Для идентификации ПО «МР-9-FW», установленного на аппаратуру необходимо:

- подключиться на персональном компьютере (далее - ПК) к точке доступа (сети Wi-Fi) аппаратуры с названием, соответствующем её серийному номеру;

- открыть на ПК любой веб-браузер, ввести в адресной строке «192.168.10.1», нажать клавишу «Enter»;

- в появившемся окне ввести пароль «password;

- пройти во вкладку «Об аппаратуре» и посмотреть значение напротив заголовка «Версия  $OC<sub>2</sub>$ .

Для идентификации ПО «GeoSolution RUS», установленного на ПК, в запущенной программе выбрать меню «Помощь», затем «О программе». Данное ПО обеспечивает получение точных позиционных данных и представление результатов в форматах отчетов, необходимых для работы геодезистов.

Для идентификации ПО «УОМЗ Топос», установленного на контроллер, необходимо создать новый проект, нажать на кнопку «О программе». С помощью указанного ПО обеспечивается взаимодействие модулей аппаратуры, настройка и управление рабочим процессом, хранение и передача результатов измерений, а также постобработка измеренных данных.

Если хотя бы одно из перечисленных требований не выполняется, аппаратуру признают непригодной  $\mathbf K$ применению, дальнейшие операции поверки не производят.

## 7.3 Определение метрологических характеристик

# 7.3.1 Определение диапазона и абсолютной погрешности измерений длины базиса в режимах «Статика», «Быстрая статика»

Диапазон, абсолютная погрешность измерений длины базиса в режимах «Статика», «Быстрая статика» определяются путем многократных измерений (не менее 5) двух интервалов эталонного базисного комплекса или двух контрольных длин базиса, определённых фазовым светодальномером (тахеометром), 2 разряда в соответствии с Государственной поверочной схемой для координатно-временных средств измерений, утверждённой Приказом Росстандарта от 29.12.2018 г. № 2831 и действительные значения которых расположены в диапазоне от 0 до 30.0 км.

Установить поверяемую аппаратуру над центрами пунктов базиса и привести ее спутниковые антенны к горизонтальной плоскости.

Измерить высоту установки антенн аппаратуры с помощью рулетки.

Включить аппаратуру и настроить ее на сбор данных (измерений) в соответствующем режиме измерений согласно требованиям руководства по эксплуатации.

Убедиться в правильности функционирования и отсутствии помех приему сигнала со спутников.

Провести измерения поверяемой аппаратурой при условиях, указанных в таблице 4 настоящей методики поверки.

Выключить аппаратуру согласно требованиям руководства по эксплуатации.

При использовании контрольных длин базиса, ещё раз измерить эталонным тахеометром ее значения. Результат измерений не должен отличаться от значения  $L_{i_0}$ , полученного до начала съёмки аппаратурой, более чем на величину погрешности, приписанную эталонному дальномеру.

съёмки аппаратурой, более чем на величину погрешности, необходимо повторить съёмку аппаратурой заново. В случае, если измеренная длина базиса отличается от значения  $L_{i_0}$ , полученного до начала

Абсолютная погрешность измерений каждой длины базиса (при доверительной вероятности 0,95) определяется как сумма систематической и случайной погрешностей по формуле:

$$
\Delta L_{j} = \left(\frac{\sum_{i=1}^{n} L_{j_{i}}}{n_{j}} - L_{j_{0}}\right) \pm 2 \sqrt{\frac{\sum_{i=1}^{n} (L_{j_{i}} - \frac{\sum_{i=1}^{n} L_{j_{i}}}{n_{j}})^{2}}{n_{j} - 1}}, \text{ rge}
$$

 $\Delta L$ <sub>*i*</sub> – погрешность измерений *j* длины базиса в плане/по высоте, мм;

 $L_{j_0}$  – эталонное значение *j* длины базиса в плане/по высоте, мм;

плане/по высоте, мм; *LJj -* измеренное испытываемой аппаратурой значение *j* длины базиса *i* измерением в

 $n_i$  – число измерений *j* длины базиса.

Значения абсолютной погрешности измерений для каждой длины базиса в режимах «Статика», «Быстрая статика» не должны превышать значений, приведенных в Приложении А к настоящей методике поверки.

Абсолютная погрешность измерений длины базиса для больших длин определяется в режиме «Статика» по приращению координат замкнутой фигуры (треугольника), длины сторон которой находятся в диапазоне от 3,0 км до 30,0 км, в соответствии с п. 6.4. МИ 2408-97 «Аппаратура пользователей космических навигационных систем геодезическая. Методика поверки».

Следует последовательно устанавливать аппаратуру на пунктах, образующих треугольник и согласно руководству по эксплуатации выполнить измерения и вычислить приращения координат между пунктами.

Сумма приращений координат (невязка координат) не должна превышать значений, вычисленных по формуле:

$$
W_{X,Y,Z} = \sqrt{(\Delta_{1_{X,Y,Z}})^2 + (\Delta_{2_{X,Y,Z}})^2 + (\Delta_{3_{X,Y,Z}})^2},
$$

где *W<sub>x,y,z</sub> –* невязка координат в плане/по высоте, мм;

 $\Delta_{i_{XYZ}}$  — допустимые значения погрешности приращений координат для i стороны треугольника в плане/по высоте, мм, приведенных в Приложении А к настоящей методике поверки.

Если хотя бы одно из перечисленных требований не выполняется, аппаратуру признают непригодной к применению, дальнейшие операции поверки не производят.

# **7.3.2 Определение диапазона и абсолютной погрешности измерений длины базиса в режимах «Кинематика», «Кинематика в реальном времени (RTK)»**

Диапазон, абсолютная погрешность измерений длины базиса в режимах «Кинематика», «Кинематика в реальном времени (RTK)» определяются путем многократных измерений (не менее 10) интервала эталонного базисного комплекса или контрольной длины базиса, определённой фазовым светотаблицом (тахеометром), 2 разряда в соответствии с Государственной поверочной схемой для координатно-временных средств измерений, утверждённой Приказом Росстандарта от 29.12.2018 г. № 2831 и действительные значения которых расположены в диапазоне от 0 до 30,0 км.

Установить поверяемую аппаратуру над центрами пунктов базиса и привести ее спутниковые антенны к горизонтальной плоскости.

Измерить высоту установки антенн аппаратуры с помощью рулетки.

Включить аппаратуру и настроить ее на сбор данных (измерений) в соответствующем режиме измерений согласно требованиям руководства по эксплуатации-

Убедиться в правильности функционирования и отсутствии помех приему сигнала со спутников.

Провести измерения поверяемой аппаратурой при условиях, указанных в таблице 4 настоящей методике поверки.

Выключить аппаратуру согласно требованиям руководства по эксплуатации.

При использовании контрольной длины базиса, ещё раз измерить эталонным тахеометром ее значения. Результат измерений не должен отличаться от значения  $L_{i_{\infty}}$ , полученного до начала съёмки аппаратурой, более чем на величину погрешности, приписанную эталонному дальномеру. В случае, если измеренная длина отличается от значения  $L_{j_0}$ , полученного до начала съёмки аппаратурой, более чем на величину погрешности, необходимо повторить съёмку аппаратурой заново.

Абсолютная погрешность измерений длины базиса (при доверительной вероятности 0,95) определяется как сумма систематической и случайной погрешностей по формуле:

$$
\Delta L = \left(\frac{\sum_{i=1}^{n} L_i}{n} - L_o\right) \pm 2 \sqrt{\frac{\sum_{i=1}^{n} (L_i - \frac{\sum_{i=1}^{n} L_i}{n})^2}{n - 1}}, \text{ rge}
$$

 $\Delta L_j$  – погрешность измерений *j* длины базиса в плане/по высоте, мм;

 $L_{j_0}\,$  – эталонное значение *j* длины базиса в плане/по высоте, мм;

*Lj -* измеренное испытываемой аппаратурой значение *j* длины базиса *i* измерением в плане/по высоте, мм;

 $u_j$  – число измерений *j* длины базиса.

Значения абсолютной погрешности (при доверительной вероятности 0,95) измерений длины базиса в режимах «Кинематика», «Кинематика в реальном времени (RTK)» не должны превышать значений, указанных в Приложении А к настоящей методике поверки.

Абсолютная погрешность измерений длины базиса для больших длин определяется по приращению координат замкнутой фигуры (треугольника), длины сторон которой находятся в диапазоне от 3,0 км до 30,0 км, в соответствии с п. 6.4. МИ 2408-97 «Аппаратура пользователей космических навигационных систем геодезическая. Методика поверки».

Следует последовательно устанавливать аппаратуру на пунктах, образующих треугольник и согласно руководству по эксплуатации выполнить измерения и вычислить приращения координат между пунктами.

Сумма приращений координат (невязка координат) не должна превышать значений, вычисленных по формуле:

$$
W_{X,Y,Z} = \sqrt{(\Delta_{1_{X,Y,Z}})^2 + (\Delta_{2_{X,Y,Z}})^2 + (\Delta_{3_{X,Y,Z}})^2},
$$

где *WX/y/Z -* невязка координат в плане/по высоте, мм;

*&iXYZ ~* допустимые значения погрешности приращений координат для i стороны треугольника в плане/по высоте, мм, приведенных в Приложении А к настоящей методике

поверки.

Если хотя бы одно из перечисленных требований не выполняется, аппаратуру признают непригодной к применению, дальнейшие операции поверки не производят.

## **7.3.3 Определение диапазона и абсолютной погрешности измерений длины базиса в режиме «Дифференциальные кодовые измерения (DGPS)»**

Диапазон, абсолютная погрешность измерений длины базиса в режиме «Дифференциальные кодовые измерения (DGPS)» определяются путем многократных измерений (не менее 5) интервала эталонного базисного комплекса или контрольной длины базиса, определённой фазовым светодальномером (тахеометром), 2 разряда в соответствии с Государственной поверочной схемой для координатно-временных средств измерений, утверждённой Приказом Росстандарта от 29.12.2018 г. № 2831 и действительное значение которого расположено в диапазоне от 0 до 30,0 км.

Установить поверяемую аппаратуру над центрами пунктов базиса и привести ее спутниковые антенны к горизонтальной плоскости.

Измерить высоту установки антенн аппаратуры с помощью рулетки.

Включить аппаратуру и настроить ее на сбор данных (измерений) в соответствующем режиме измерений согласно требования руководства по эксплуатации.

Убедиться в правильности функционирования и отсутствии помех приему сигнала со спутников.

Провести измерения на поверяемой аппаратуре при условиях, указанных в таблице 4 настоящей методики поверки.

Выключить аппаратуру согласно требованиям руководства по эксплуатации.

При использовании контрольной длины базиса, ещё раз измерить эталонным тахеометром её значения. Результат измерений не должен отличаться от значения  $L_{i}$ , полученного до начала съёмки аппаратурой, более чем на величину погрешности, приписанную эталонному дальномеру. В случае, если измеренная длина отличается от значения  $L_{i_0}$ , полученного до начала съёмки аппаратурой, более чем на величину погрешности, необходимо повторить съёмку аппаратурой заново.

Абсолютная погрешность измерений длины базиса (при доверительной вероятности 0,95) определяется как сумма систематической и случайной погрешностей по формуле:

$$
\Delta L_{j} = \left(\frac{\sum_{i=1}^{n} L_{j_{i}}}{n_{j}} - L_{j_{0}}\right) \pm 2 \sqrt{\frac{\sum_{i=1}^{n} (L_{j_{i}} - \frac{\sum_{i=1}^{n} L_{j_{i}}}{n_{j}})^{2}}{n_{j} - 1}}, \text{ rate}
$$

 $\Delta L$ <sub>j</sub> – погрешность измерений *j* длины базиса в плане/по высоте, мм;

 $L_{j_0}$  – эталонное значение *j* длины базиса в плане/по высоте, мм;

*Lj* - измеренное испытываемой аппаратурой значение *j* длины базиса *i* измерением в плане/по высоте, мм;

 $n_i$  – число измерений *j* длины базиса.

Значения абсолютной погрешности (при доверительной вероятности 0,95) измерений длины базиса в режиме «Дифференциальные кодовые измерения (DGPS)» не должны превышать значений, указанных в Приложении А к настоящей методике поверки.

Абсолютная погрешность измерений длины базиса для больших длин определяется по приращению координат замкнутой фигуры (треугольника), длины сторон которой находятся в

диапазоне от 3,0 км до 30,0 км, в соответствии с п. 6.4. МИ 2408-97 «Аппаратура пользователей космических навигационных систем геодезическая. Методика поверки».

Следует последовательно устанавливать аппаратуру на пунктах, образующих треугольник и согласно руководству по эксплуатации выполнить измерения и вычислить приращения координат между пунктами.

Сумма приращений координат (невязка координат) не должна превышать значений, вычисленных по формуле:

$$
W_{X,Y,Z} = \sqrt{(\Delta_{1_{X,Y,Z}})^2 + (\Delta_{2_{X,Y,Z}})^2 + (\Delta_{3_{X,Y,Z}})^2},
$$

где  $W_{X,Y,Z}$  – невязка координат в плане/по высоте, мм;

 $\Delta_{i_{XYZ}}$  – допустимые значения погрешности приращений координат для і стороны треугольника в плане/по высоте, мм, приведенных в Приложении А к настоящей методике поверки.

Если хотя бы одно из перечисленных требований не выполняется, признают непригодной применению, аппаратуру  $\mathbf{K}$ дальнейшие операции поверки не производят.

#### 7.3.4 Определение абсолютной погрешности определения координат в режиме «Автономный»

Абсолютная погрешность измерений определения координат в режиме «Автономный» определяется с помощью имитатора сигналов космических навигационных систем ГЛОНАСС/GPS. Измерения следует выполнять в соответствии с руководством по эксплуатации при моделировании имитатором сигналов условий (сценария) неподвижности аппаратуры.

Собрать схему измерений с имитатором сигналов в соответствии с рисунком 1:

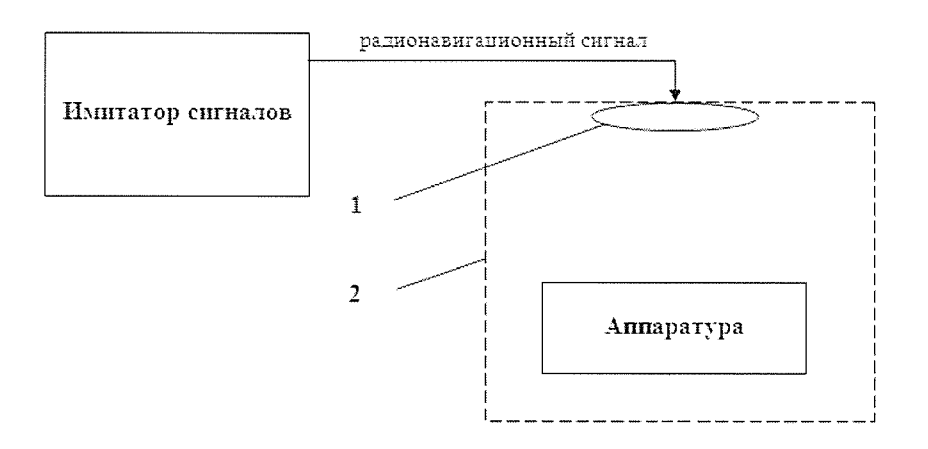

Рисунок 1 - Схема измерений

1 - переизлучающая антенна;

2 - экранированная камера (из состава имитатора сигналов)

Составить сценарий имитации с параметрами, приведенными в таблице 4. Отслеживать значение геометрического фактора PDOP (не должно превышать 3).

# Таблица 4

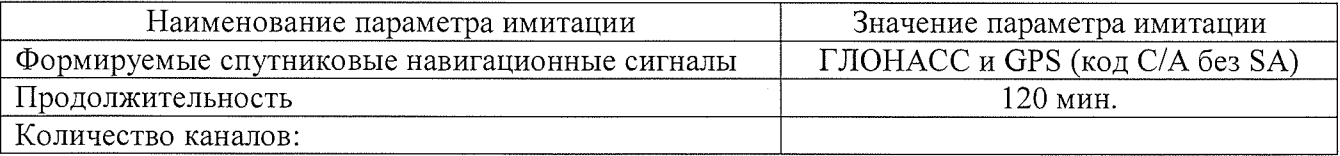

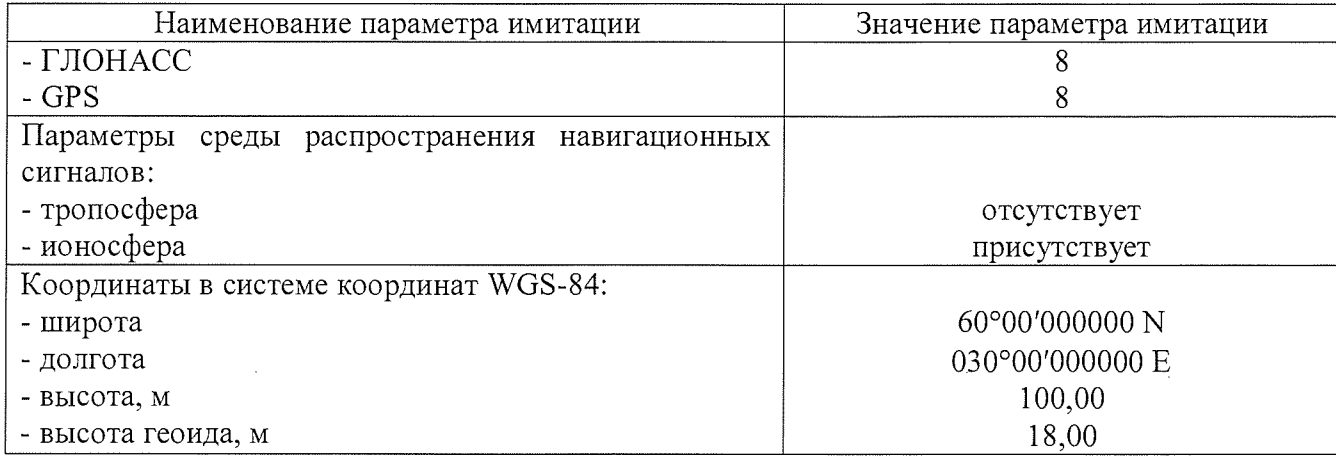

Запустить сценарий имитации.

Включить образцы аппаратуры и настроить их на сбор данных (измерений) в необходимом режиме согласно требованиям руководства по эксплуатации. Настроить образцы аппаратуры на выдачу результатов измерений в протоколе NMEA. Осуществить запись измерений в формате NMEA сообщений с частотой 1 Гц в течение 120 минут, при условиях, указанных в таблице 5.

Выключить аппаратуру согласно требованиям руководства по эксплуатации.

Провести постобработку собранных данных с помощью прикладного ПО на ПК.

Абсолютная погрешность измерения вычисляется как сумма систематической и случайной погрешности по выражению:

$$
\Delta_{X,Y,H} = \left(\frac{\sum_{i=1}^{n} S_{i_{X,Y,H}}}{n_{X,Y,H}} - S_{0_{X,Y,H}}\right) \pm 2 \sqrt{\frac{\sum_{i=1}^{n} (S_{i_{X,Y,H}} - \frac{\sum_{i=1}^{n} S_{i_{X,Y,H}}}{n_{X,Y,H}})^2}{n-1}}, \text{ r,}
$$

 $\Delta_{X,Y,H}$  – погрешность измерений координат X, Y, H, мм;

 $S_{0X,Y,H}$  – эталонные значения координат X, Y, H задаваемые имитатором сигналов, мм;

 $S_{i_{x}y_{y}}$  – измеренные аппаратурой значения координат X, Y, H, мм;

 $n_{X,Y,H}$  – число измерений координат X, Y H.

Примечание.

 $X, Y$  – прямоугольные координаты, полученные преобразованием сферических координат (широта, долгота,) по алгоритму ГОСТ Р 51794-2001 «Системы координат. Методы преобразований координат определяемых точек»

Значения абсолютной погрешности определения координат на неподвижном основании не должны превышать значений, указанных в Приложении А к настоящей методике поверки.

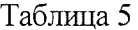

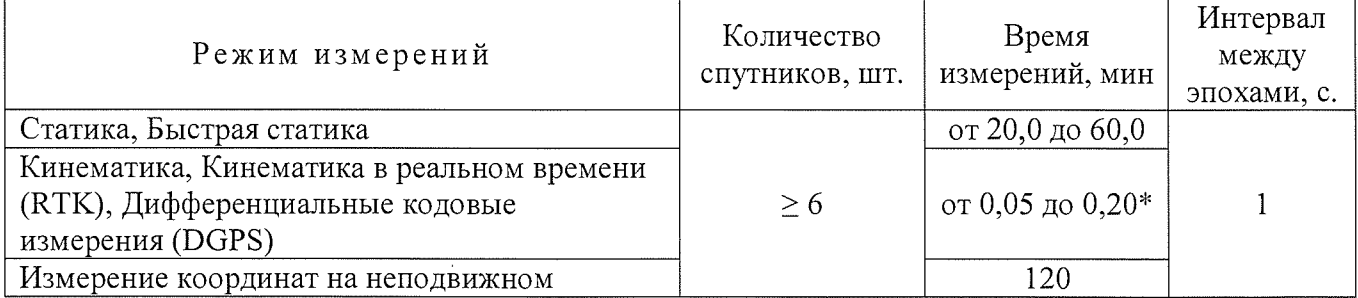

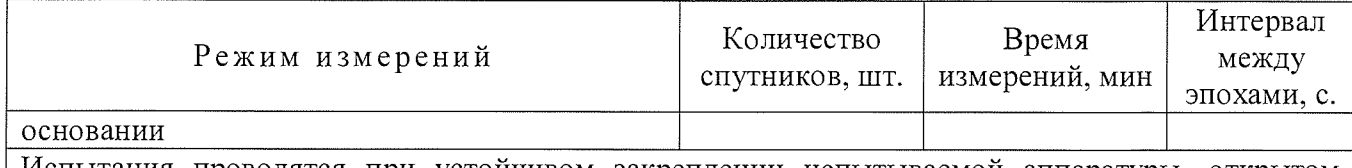

Испытания проводятся при устойчивом закреплении испытываемой аппаратуры, открытом небосводе, отсутствии электромагнитных помех и многолучевого распространения сигнала спутников, а также при хорошей конфигурации спутниковых группировок.

\* - после выполнения инициализации или достижения сходимости

Если хотя бы одно из перечисленных требований не выполняется, аппаратуру признают непригодной к применению. дальнейшие операции поверки не производят.

# 8 Оформление результатов поверки

8.1. Результаты поверки оформляются протоколом, составленным в виде сводной таблицы результатов поверки по каждому пункту раздела 7 настоящей методики поверки с указанием числовых значений результатов измерений и их оценки по сравнению с допускаемыми значениями.

8.2. При положительных результатах поверки, аппаратура признается годной к применению и на нее выдается свидетельство о поверке установленной формы. Знак поверки наносится на свидетельство о поверке в виде наклейки и (или) поверительного клейма.

8.3. При отрицательных результатах поверки, аппаратура признается непригодной к применению и на нее выдается извещение о непригодности установленной формы с указанием основных причин.

8.4 В случае применения аппаратуры для работ, не требующих использования всех режимов измерений при периодической поверке по письменному заявлению владельца СИ допускается поверка аппаратуры по сокращенному числу режимов измерений с обязательным указанием в «Свидетельстве о поверке» информации об объеме проведенной поверки.

8.5 Сведения о результатах поверки средств измерений в целях подтверждения поверки должны быть переданы в Федеральный информационный фонд по обеспечению единства измерений.

Руководитель отдела ООО «Автопрогресс-М»

К.А. Ревин

# Приложение А (Обязательное) Метрологические характеристики

Таблица А. 1 - Метрологические характеристики

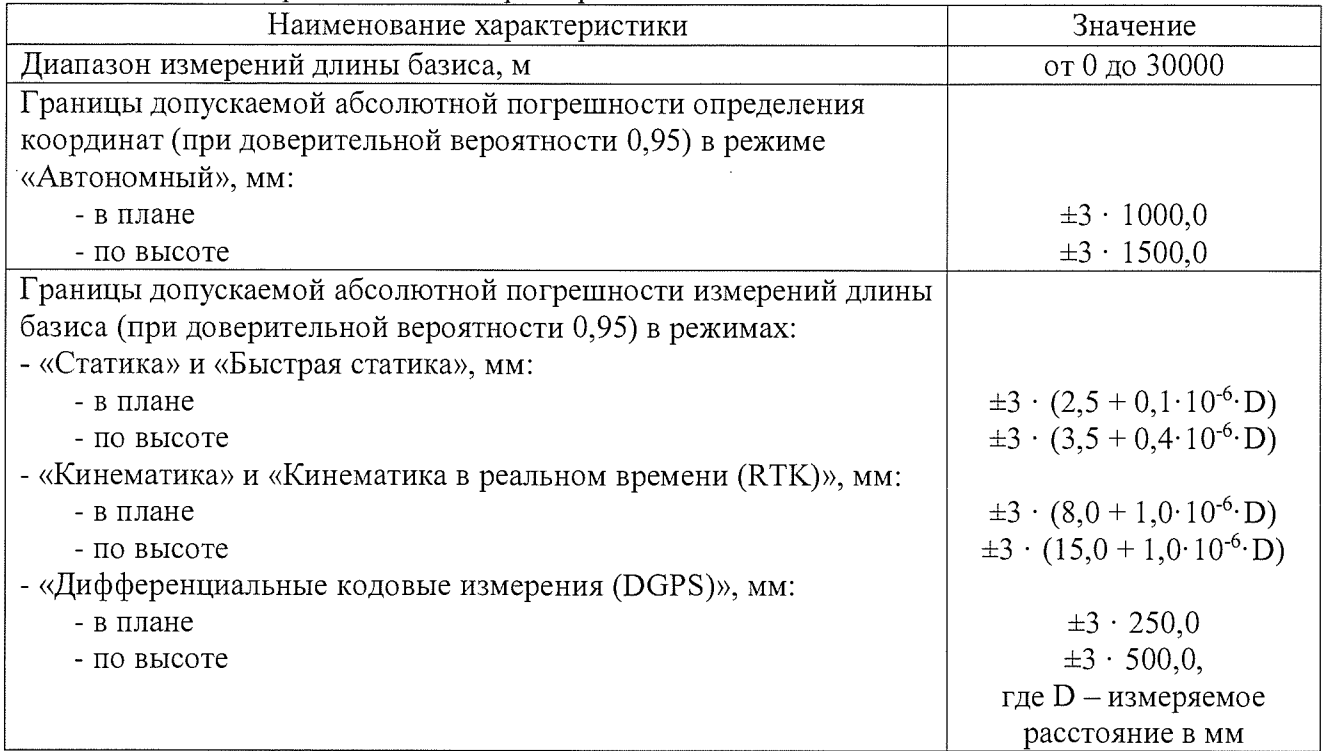